An **Argus Specialist Publica** 

**No. 1** 

**March 8-14, 1983** 

**PLOT TO** 

**KILL** 

**DRAGON** Colour Genie boss Alan Whitford is just back from talks in Hong Kong on how to slay the Dragon.

His problem is that, at £199 for 32K of RAM, the Welsh-made Dragon 32 has twice the memory of the standard Colour Genie, priced at

ZX. **Microfair: first report** Pages of news **Reviews of** programs for ZX81 **Spectrum VIC-20, BBC Programs** to type in for: **VIC-20, BBC,** TI-99/4A. Oric-1 **Articles on** VIC-20, Atari **Profile of** software house

£224, although his company, Lowe Electronics, says the Genie has far more features.

There is, however, a higher priced 32K Colour Genie, or 16K can be added internally for about £39.

The answer Mr Whitford brought back from makers EACA was: we can add more memory as standard if more Colour Genies are sold, so bringing down production costs.

Since the November launch, 2,500 Colour Genies have been purchased and a £150,000 advertising campaign begins in June with a new advertising agency, chosen from a list of 18.

Mr Whitford, who will now be holding talks with his fellow directors, faces a second  $difficulty$  - the increasing value of the Yen is making imports more costly.

He said: "It may be done in two stages. We can add 16K as standard now without any other changes. Going to 48K or even 64K would mean a redesign job and would be a Mkll version.

"I'm a little worried that this might not happen for two to three months."

Mr Whitford visits Hong Kong every year, along with distributors from Germany, Spain, Sweden and Italy. As well as three lengthy meetings, they attended a spring banquet with EACA's 1,000 employees to mark the Chinese New Year. He brought back with him samples of two plug-in games

£2500

Continued on page 3

#### **Trouble for computer ads**

Complaints about advertising claims by three home computer companies have been upheld.

All three, Sinclair, Dragon and Acom made amendments, says the Advertising Standards Authority.

Two people objected to an advertisment for the Sinclair ZX81 which showed three cassettes but failed to point out that a 16K RAM memory expansion was needed to run them.

Another complaint was about the phrase: "All you need . . . is a portable cassette recorder." Several makes of

recorder are not compatible with the ZX81. Sinclair said it did not claim all recorders could be used and that it would supply a list of those which did work if a customer requested it.

**35p** 

One complainant wrote in about a claim that the Dragon 32, with 32K was twice as powerful as its competitors and included the 16K Spectrum in a comparison.

Dragon told the ASA that at the time they understood the 48K Spectrum was not readily available so it could not be compared.

The complaint faced by Acom was about a brochure for its Atom which said any UHF TV set could be used. Acom agreed some TV sets were incompatible.

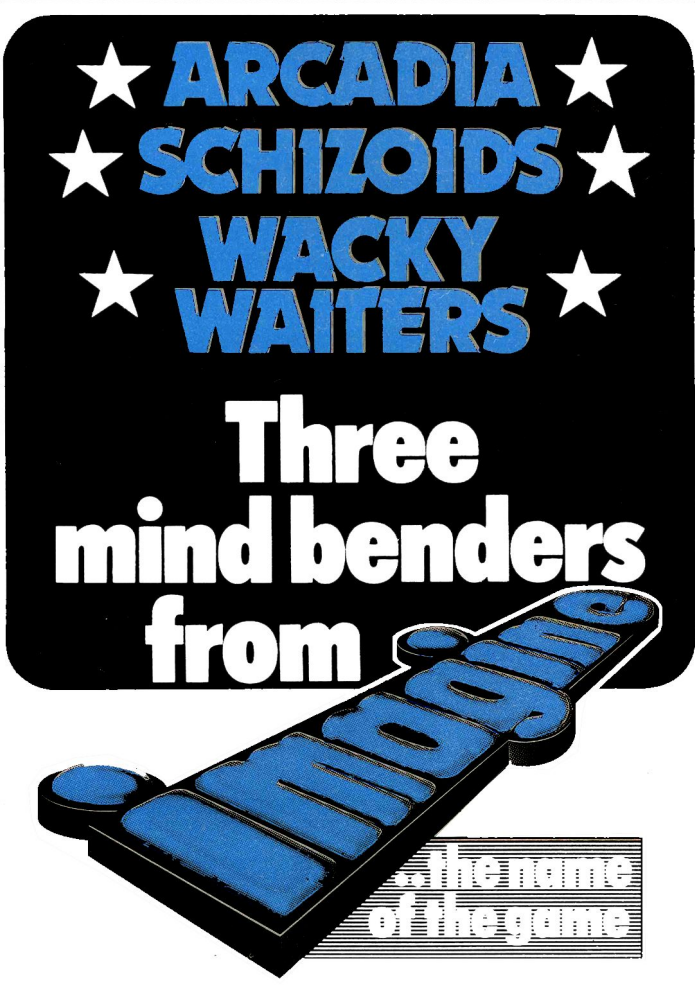

For details please ring 051-236 6849

 $RUMS(48K) + PRINTERS +$ 

OF OUICKSILVA SOFTWARE

# **CONTENTS**

New software to sell? New shop opening? Hardware for sale? **Advertise it here! Ring Coleen or Barry on** 01-437 1002 NOW

#### **IN BRIEF**

Arcade game fans ignore the <sup>s</sup>oftware they don't know, even though it may be better.

That's the experience of Ian Sinclair, managing director of Blackpool-based IJK Software.

He said: "We've done arcade games like space invaders and Atlantis and Beebmunch and they sell like hot cakes. People will buy them without seeing them.

"Some we have made which are better are just not bought because they have never seen them in the arcade parlours.'

*!JK Software, 9 King Street, Blackpool.* 

• • •

Salamander Software, <sup>a</sup> Brighton-based partnership of six graduates, is working on <sup>a</sup> series of programs for the Oriel.

Until now the group ha<sup>s</sup> specialised in software for the Dragon.

Orie Products has commissioned software for its micro and Salamander is working on backgammon, an Othello-type game, a utility programme, <sup>a</sup> collection of four games, Trek, graphics, maze, and the first in a series of adventures.

*Salamander Software, 17 Norfolk Road, Brighton, East Sussex. BN I 4AA* 

• • •

Software author John Diggle, who appears as a chef at computer shows, is bringing out two more programs in his Diggle'<sup>s</sup> Kitchen range.

Running on the VIC-20 and ZX81, and later the Jupiter Ace, they are priced at £4.99 and cover Chinese and Indian meals.

*Micro Computer Software, Unit 06, Pear Industrial Estate, Stockport Road, Lower Bredhury , Stockport. SK6 2BP* 

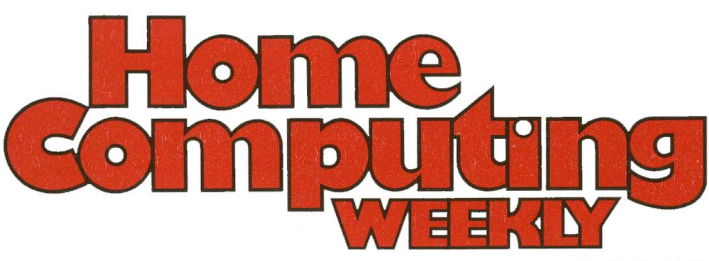

**News ......................... 5·& 10-11**  All the latest  $-$  new software, new micros

**zx Mlcrofalr:** ........................ **a**  Two pages of what's new for the Spectrum and ZX81

**VIC·20 program: Memory maze.14**  You have only got seconds to memorise the maze

**BBC and Tl·99/4A programs: Bamber ............................. 17** 

Two versions of the classic arcade game to type in

**zxa1 reviews ...................... 21**  Don't buy another program ... until you have read our reviews

**Prof He: Imagine software ...... 24**  Who is behind a leading software house, and how they plan to sell  $£2.6m$ -worth of games  $-$  in their first year

**Oric·t: Junior Mathematician** .. **28**  Another program to type in

**Atari graphics** .................... **30**  We show you how to use the hidden features of the Atari

**competition ....................... 33**  We've got 15 48K Spectrums, with printers and programs, and £2,500-worth of software waiting to be won.

**Atari: Sub Hunt .................... 34**  Take charge of your own submarine and torpedo enemy subs

**BBC: Money** ........................ **58**  Sort out your money  $-$  by typing in our useful BBC program

**Reviews: arcade games ......... 40**  Our team of reviewers tells you what's best for the Spectrum, BBC micro and the VIC-20

**VIC·2D graphics** ................... **42** 

Give your programs more class  $-$  we have tips and listings *downloaded rom www.ti99iuc.it* 

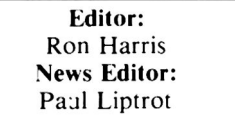

Barry Bingham Managing Director: Jim Connell

Advertisement Manager: Coleen Pimm Assistant Advertisement Manager:

Argus Specialist Publications Ltd . 145 Charing Cross Road, London WC2H OEE. 01-437 1002

Home Computing Weekly is published on Tuesdays. Distribution by Argus Press Sales and Distribution Ltd, 12-14 Paul Street. London EC2A 4JS. Printed by Alabaster Passmore & Sons Ltd, of London and Maidstone, Kent. Design and origination by MM Design and Print, 145 Charing Cross Rd., London WC2H OEE

# **March 8-14 1983 No.1**

#### **BUY THIS SPACE**

To advertise your latest products! **Ring Coleen or Barry on** 01-437 1002 NOW!

Continued from Front Cover cartridges - Genie Invaders and Fire Bird  $-$  due on sale here in about six weeks, with more to follow.

Coming soon is another cartridge for enhanced graphics and diagnostics which will be priced at £20-£30. Cartridges for 16K of extra RAM and for the Forth language arc also on the way at similar prices.

They also discussed disc  $drives$   $-$  EACA has three already designed. Mr Whitford is thinking of importing, at <sup>a</sup> "competitive" price", a slimline model with one  $5\frac{1}{4}$ in single-sided floppy drive with space inside to add a second.

One of his meetings was on future Genie models.

They discussed a £99 computer, aimed at the Spectrum market and compatible with present Genie software. All agreed it should have <sup>a</sup> typewriter-style keyboard like existing Genies.

EACA now produces its own keyboards, so there should be no question of paying extra to buy them in from sub contractors as other makers are often forced to do.

The low-price computer would appear on the market at the end of this year or early 1984, probably with 48K of RAM as memory prices will then have dropped further.

Mr Whitford, who emphasised that no-one <sup>s</sup>hould delay buying a computer because of the promise of future models, said: "To stay ahead in this business you must be thinking of new models even before the first has been launched. The next generation of computers will see us offering mor<sup>e</sup> for less."

He said it was ironic that one survey showed there were 35 games available for the Dragon, but the fact that there were 45 programs on sale for the Colour Genie had gone unpublished.

*Lowe Electronics, Chesterfield Road, Matlock, Derbyshire DE45LE* 

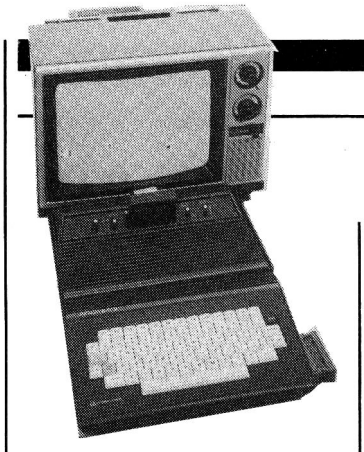

#### **Suddenly it's <sup>a</sup>computer**

Turn your Atari video game player into a home computer for just under £100.

That's the offer from managing director Clyde Roberts, whose company, Hales, is importing the Entex 2000 Piggyback Computer from America.

It plugs into Atari's 2600 and 2600A games players and the colour and design are the same.

Mr Roberts, who reckons he's got a captive market of 750,000 here, said: "Half the marketing has been done for us. We are saying: 'Why spend hundreds of pounds to get your toe wet in computing?'

"We have heard that other machines which do the same are on the way, but we've yet to see them.

#### **Spectrums everywhere**

Sinclair ZX Spectrums, now being turned out at 50,000 a month, are now on sale in some branches of Boots, Currys, Greens and John Menzies, as well as W.H. Smith.

Other stores, including John Lewis, House of Fraser, Rank Xerox and smaller *Road, Cambridge. CBI 2AQ* 

#### **Miss print**

Miss World has been signed up for two years by Epson to add some glamour to its products. Mariasela Alvarez Lebron

will be appearing in ad- vertisements for Epson's printers and its small HX computer. And Epson will also be taking part in the Miss World finals.

Plug in a computer  $-$  the Entex 2000 Piggyback

"I was at the Las Vegas con<sup>s</sup>umer electronics show in November and no-one had one. We are going to be the first by about six months."

Mr Roberts, whose company is part of the £25m turnover Adam Leisure Group, expects hi<sup>s</sup>  $first$  imports  $-$  re-named for the  $UK - 1$  to be on dealers' shelves at the end of the next month.

It has 70 full-size keys, including nine function keys and four cursor keys, SK of Microsoft-like BASIC, 3K of RAM, expandable with a 16K cartridge at £29.95, 32 by 16 character display and optional industry standard RS-232 interface. Software comes in cartridges at £19.95-£24.95.

Mr Roberts has got another marketing plan up his sleeve. His company markets Imagic cartridges for the Atari games players and many buyers belong to the Numb Thumb Club. They will get a mail shot telling them of the new product.

And he added: "We've got two more computers to come for later this year."

*Hales, 33 Harrowbrook Road, Hinckley, Leics LEJO 3DN* 

retailers, are being supplied by Sinclair's distributors.

By Easter the company which recently announced it has sold its millionth computer expects to be selling 12-15,000 Spectrums a week while the ZX81 is now selling 30,000 a month.

*Sinclair Research, 25 Willis* 

Miss World with a bit of an Epson printer.

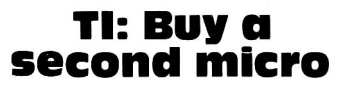

**NEWS** 

Now, the two-computer family. Texas Instruments says its new £75 basic computer, designed for novices, could be the home's second micro.

TI announced two computers within four days  $-$  the other one is a £170 model for professionals and on sale by the end of the month.

The company says it believes that its basic model, the TI-99/2, is the first 16-bit computer at such a low price.

It would be available after October, along with low cost add-ons and software that will also work with the TI-99/4A.

The company says it believes that its basic model, the TI-99/2, is the first 16-bit computer at such a low price.

It would be available after October, along with low cost add-ons and software that will also work with the TI-99/4A.

TI's William Turner said: "The TI-99/2 will be targetted primarily at the technical enthusiast, engineer or student in the home.

''Additionally, we expec<sup>t</sup> the computer to be purchased as the first computer in the home for those who are just beginning their experience with a computer system, or as a second computer . . .

It has 48 rubber-like keys,  $4K$  of user  $RAM - expandable$ to  $36.2K$  - black and white display and a port at the back for TI's add-ons, including RS-232 interface, its Wafertape drive and printer/plotter.

Two software cartridges, Learn to Program and Learn to Program BASIC, will be on sale followed by more. And 20 cassettes will be available when the computer is launched here, including educational, household and games. They will also run on the TI-99/4A.

Tl's Compact Computer 40 runs on batteries, has a 31-character liquid crystal display and occupies about the

TI Compact **Computer**  $40$  - first of a series of portables for professionals

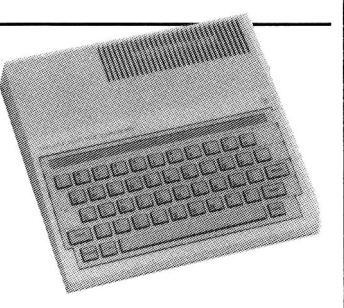

Texas Instruments' TI-99/2  $$ cheapest 16-bit computer?

same space on a desk-top as a telephone.

Mr Turner said it was aimed at white collar workers who needed a small personal computer and data communication. It has 32K of ROM, occupied by BASIC, 6K of user RAM, which can be expanded to 16K with plug-ins. It will run the same peripherals as the two other micros with more to come later in the year.

These include a bar code reader, modems, printer and <sup>a</sup> black and white TV interface. Twenty-two software packages - cartridges and Wafertapes are promised by the end of March at £34.95-£125.95 and mainly for business. Another 53 are due by November.

The CC-40 measures  $9\frac{1}{2}$  in by 5%in by lin, weighs 22 oz, has a QWERTY keyboard with numeric keypad, batteries for 200 hours and can run off the mains with a £15 adaptor.

*Texas Instruments, Manton Lane, Bedford. MK41 7PA* 

Do you own a computor? - Thinking of getting one? - or are you just interested in computors? **WHICHEVER** CATEGORY YOU COME UNDER - THIS OFFER IS FOR YOU

# **DO YOU SINCERELY WANT TO BE RICH?**  WHICHEVER CATEGORY YOU COME UNDER — THIS OFFER IS FOR YOU CONSULTS?<br>
WOULD YOU SINCERELY WANT TO BE RICH?<br>
TO <sup>SALON</sup> WOULD YOU LIKE TO MAKE SOME REAL MONEY<br>
JUST WORKING WHEN YOU THE **JUST WORKING WHEN YOU FEEL LIKE IT**

It is a very TRUE saying-"More than half of the People in the World are Asleep"-it is the rest who make the **REAL MONEY** 

Let me first of all tell you a little about myself. I am 52 years of age and I am placing this advertisement at a time that is near to my contemplated retirement. I wish retirement in order that I can find time to commence writing my second book. more of this later.

Are you unemployed?—maybe recently made redundant?-or are you just fed up with your work and need a change?-then why not **BECOME YOUR OWN BOSS** and start making some **REAL MONEY** for **YOURSELF.** 

#### CHANGE YOUR WHOLE LIFESTYLE.

THIS WILL BE THE SUCCESS STORY, of not only 1983-BUT **OF ALL TIME.** 

Let me tell you-it is not so very long ago that I was BROKE, yes completely and utterly BROKE. The Bank Manager would not even see me for a loan, let alone grant me one, and I was paying off my debts by small instalments to avoid Court Action for Recovery or even Bankruptcy.

We were renting a very small, very old house<br>(since demolished) paying at that time 10/weekly rent- this sum we had to literally 'scrape' together each week.

We did have (I say **did** have) an old 'banger' of a car, for which I had originally paid £140 on Hire Purchase.

One day along came the Hire Purchase Company Representative to repossess the car-as I then owed them two monthly rentals of £9 each (that was the amount of the monthly rental)-so that was the end of the car and the money paid on itall lost.

I knew then that I had to do something about this terrible state of affairs-I **KNEW I COULD DO IT.**  I had been 'working on' an idea that I had held **SECRET** for many, many years.

Remember—**I WAS BROKE**—in fact, somehow I<br>managed to save the sum of TWO POUNDS (£2)<br>assisted by my wife who had such great faith in me, however just this two pounds to commence-I have never looked back since and I have come a

very, very long way, believe me. I NOW HAVE THREE CARS.

I HAVE A LUXURY HOME and builders have recently completed an extension for me, quite costly of course, it is worth a SIX FIGURE SUM (£100,000) to me now, or if you prefer American Dollars. about \$189,000.

My wife, our daughter and myself live very, very<br>comfortably—TO SAY THE LEAST, surely this you now realise.

To give you just two recent examples of my **weekly** payments into my bank account, WORK-<br>ING PART TIME ONLY REMEMBER—

They were £3,649—THREE THOUSAND, SIX<br>HUNDRED AND FORTY-NINE POUNDS, or if you<br>prefer it in American Dollars, about \$6,896.<br>The second one for £1,836—ONE THOUSAND,

EIGHT HUNDRED AND THIRTY-SIX POUNDS, again if you prefer it in American Dollars, about \$3.470.

Proofed this paper. Remember. THESE ARE JUST TWO RECENT WEEKS AS EXAMPLES FOR YOU, working only PART TIME, now are you interested?

This advertisement has been written for YOU-YOU can decide which is best for you-to be broke or to HAVE MONEY-YOU DECIDE, you have my MONEY REFUND INCLUDED of course. There are ONLY TWO KINDS OF PEOPLE IN THIS WORLD-Those who say it can't be done-

**AND THOSE WHO DO** IT-like Myself and now, very shortly YOU. The book I sell is NOT a book of ideas. whereby

you have to 'sort out' and secure your own eventual business ideas-It is NOTHING LIKE THATit details ONE BUSINESSONL Yatwhich I've succeeded and at which you will now succeed-it trains you for this ONE BUSINESS ONLY. there is NOTHING ELSE.

I knew what I wanted, when I was down and outat that time NO ONE WAS INTERESTED IN MY PROBLEMS. this is natural of course-do you know what you want? If it is the ROAD TO RICHES and you SINCERELY wish it, this is for you.

Protect your future and your self respect, whilst at the same time protecting your Family in the future -START MAKING SOME REAL MONEY FOR YOURSELF and STOP DREAMING about it. I've known absolute poverty, been right down, on the<br>floor, it is not very nice—but I DID NOT INTEND<br>TO REMAIN THERE—compare that position with what I have today—apart from my income—<br>THREE CARS—LUXURY HOME—and, Oh Dear<br>so much more than words can ever tell you.

I made all the mistakes, discovered all the pitfalls along the way-and I **paid for** them-none of these will befall you, as you have MY BOOK to guide you and to train you.

Operate entirely from your own Home. No telephone is necessary. No car is necessary. No knocking on doors to sell. Operate solely by post. Every man and woman is a potential customer fo<sup>r</sup>

you. Within THREE WEEKS of my commencing on my own, in this business. I can tell you-I HAD PAID OFF ALMOST ALL OF MY DEBTS

AND BOUGHT A CAR, yes within the firs<sup>t</sup> THREE WEEKS.

YOU can decide how big you wish to become, it was my intention never to get too large, so I simply 'cut down' and worked only part time, enjoying life to the full and the rest of the time doing whatever I WISHED TO DO, no matter what it was—<br>Fantastic—yes, BUT TRUE.<br>I make my offer at this time, to enable me to secure

more time to write my second book, it will take me at least 12-18 months. but when it is published it will prove to be a sensation, believe me.

It is my intention to pass on the SECRET OF MAKING MONEY to YOU. I KNOW you are already very anxious to learn about it. Even if you are at present emoloyed, you will commence part time, you will soon be presenting your notice to your present employer-TO WORK FOR

---------------'----------------------

-I EVEN BOUGHT A CAR.

Why 'line the pockets' of your employer any longer, start 'lining your own' before you leave it too late. I am not making this offer to MAKE YOU RICH. in order to make myself rich, it is not necessary, you already know why. Working part time. my last financ ial year shows income well in excess of £70,000 with profits at over £11,000—yes JUST<br>PART TIME, this can be multiplied many times if necessary. For those who wish it. in American Dollars again, this amounts to about \$1 32.300 and profits about \$20, 790.

I mentioned already that "More than half of the people in the World are Asleep", this is what allows the rest of us (Me and You) to MAKE THE REAL MONEY-because you are about to become one of the AWAKE people-if you WISH TO GROW RICH.

The pessimists say—"It is not possible to succeed on your own any more"- what utter rubbish and absolute nonsense-these people belong to the category that are ASLEEP-believe me, it is easier now than ever it was. but only those who WANT TO MAKE MONEY do so. I KNOW

was talking to a Rolls-Royce Owner recently, who said, 'the roads are paved with gold—people<br>just will not help themselves'—it is TRUE you<br>know, it is there for you to help yourself. Just taking, as a small example for you my most recent four years of part time working- on each of those years my income has increased each year over the preceding one-whilst others around me have closed down and gone into Bankruptcy.

Just examine again some of the cash figures I have given you herein. this is only a part, I'm not disclosing everything to you of course, just sufficient to give you an idea of what YOU can now do in my line of business. I started with a capital of just TWO POUNDS.

This offer is made under my MONEY REFUND, it 1s your GOLDEN OPPORTUNITY OF A LIFETIME TO MAKE MONEY. it is YOUR SUCCESS that matters to me. hence this REFUND OFFER

Are you prepared to send me just ten pounds (£10) to receive My Book with details of this new business for yourself, you can commence right away. The ROAD TO RICHES awaits you, despatched to your within 48 hours of .your order reaching me. Money Refunded if you do not agree and you return to me within 7 days-can I be any fairer than this?

**A. W. E. SUMMONS P.O. Box 30, 8 Dew Street, Haverfordwest, Dyfed, Wales.** 

What have I got to lose. Here is my ten pounds and at the end of the first three months of my new<br>business venture operation, **IF**, I repeat **IF** I've made a clear profit of at least £3,000 I will send you a<br>further £40 co

Name ............................ .................................................................................... ....... . Address ................................. .................................................. ................................. .

.................. .............................................. ....................................................... HCW I

#### **STOP PRESS LETTERS PROOFED TO THIS PAPER**

**Mr. K. P. of Lancs writes:** My account for the first two months of operations. Expenses (all detailed) £615.15

most successful business venture. I am confident that it will provide me with financial security for the years ahead."

£3,196.00 **CLEAR PROFIT** £2,580.15 He adds-"may I take this opportunity to thank you for introducing me to this

I I  $\mathbf{I}$ 

> **Mr. R. O. of London writes:** How grateful I am in sending you a cheque for<br>£40, for I have made a CLEAR PROFIT of £3,256.86 at the end of my 3<br>months period of operations, I'm now more confident that my business will<br>prov 'I would like to add that I am very pleased you have introduced me to this

> profitable venture'. **J. B., Devon.**  'I have been absolutely amazed by the PROFIT I have made from it .. thanks

to YOU'. **P. J., London.**  ·1 am having good success'. **E. H., Yorks.** 

YOURSELF-remember my own first three weeks **1---------------------**

## **IJBC AND Tl99/4A PROGRAMS**

# **Bombsaway- and you·re in the pilot's seat**

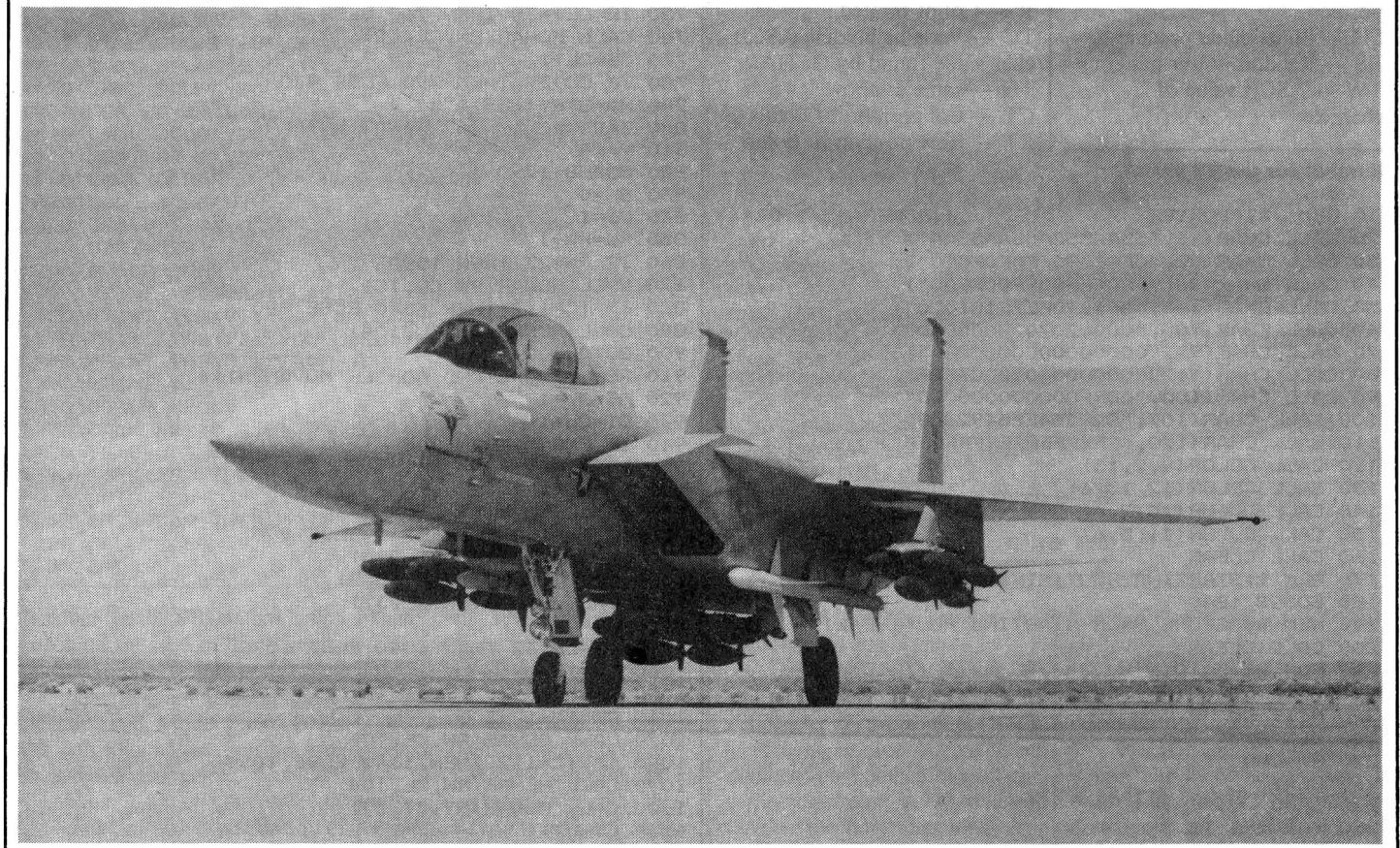

In my Bomber program you are the pilot of a crippled jet and the only way to land safely is to destroy the towers to clear a landing strip.

You are given the choice of three skill levels, each giving you a different number of bombs.

When you have chosen the game screen will be set up with your bomber at the top of the screen and a set of towers of random heights at the bottom.

Press any key to start the bomber moving. Engine trouble means you are losing height.

To destroy the towers, press key B to release your bombs. The bombs travel at an angle of 45 degrees and destroy buildings if they hit the roofs.

On levels two and three you can only release two bombs for every pass across the screen. If you hit a building your bomber will be destroyed.

The game can then be replayed or you can end.

**How it runs:** 

10-110 define characters 120-270 set colours, level, variables

#### **Here's two versions of the classic arcade game, Bomber.**

**First John Power presents his program for the TI 99 / 4A and then Mark Bowyer describes his version for both models of the BBC micro** 

280-450 set layout of screen and bombs counter 460-630 set random height,

pattern of towers and prints them

640-910 move bomber, check if B is pressed, updates score 910-1200 move bomber and bomb, check if bomb hits tower 1210-1270 erase tower, sounds explosion

1280-1330 routine to print score 1340-1570 bomber crashed, prints info on score, option to run or end 1580-1830 mission successful,

then as above

1840-2240 starting sub-routine, set variables according to level, print text

Apart from some unusual graphics commands, TI Basic is mostly standard. The Texas machine will not accept multiple· assignments, nor multiple line statements. Room could be saved on other machines which have these facilities, especially in the case of long variable lists.

The CALL CHAR statement re-defines characters over the ASCII range 32-159. The characters take the form of an eight by eight grid square split vertically into two four by eight halves. Therefore one hexadecimal number refers to one pattern in one of the four by eight blocks. The character is defined left to right, from the top.

CALL HCHAR is used to position the character on the 32 by 24 screen, and repeat it horizontally. This can be replaced by a poke to the screen, or similar statement on other machines.

CALL VCHAR repeats a character vertically. CALL GCHAR returns the ASCII value of the character present on the screen at the given co-ordinates. This can be used to detect collisions, and can be replaced by peek on other machines.

CALL CLEAR clears the screen, CALL SCREEN sets the screen colour, and CALL COL-OR sets character color, the arguments being character set number (on the TI ASCII codes are split into 16 blocks of eight codes) foreground color, background color. CALL SOUND speaks for itself, and is easily replaced by a similar command I on another machine.

#### **BBC AND Tl99/4A PROGRAMS**

Variables: OBR - Bombs. (original)  $BMS - Bombs$  $RW - Row (on screen)$  $CL$  - Column (on screen)  $CHO - Original bonber$ position  $SH$  - Shots made per line RS - Random tower pattern TW - ASCII value of character Bomber for the TI 99/4A  $RH$  - Random height of towers  $COL$  - screen positions of towers  $SL -$  Skill level  $Z -$  Row of printed message  $V -$  Col of printed message TC - Variable holding ASCII char value found by GCHAR  $TH$  - same as above  $CT - Col$  position of bomb  $RT - Row$  position of bomb REM \*\*\*BOMBER J.POWER 15/1/83\*\*\* CALL CHAR(96,"55AA55AA55AA55AA"> CALL CHAR(97,"0FOFOFOFFOFOFOFO") CALL CHARC98,"FFOOFFOOFFOOFFOO") CALL CHARC104,"209098FE7F181020") CALL CHARC105,"0000207020000000") CALL CHARC99,"00000000000000FF") CALL CHAR C 1-12, "00000000183C7EFF" <sup>&</sup>gt; CALL CHAR(100,"00FFOOOOOOOOOOOO"> CALL CHAR(107,"829254EE54928200") 110 CALL CHAR(120, "FFFFFFFFFFFFFFFFF") 120 CALL COLOR(9,2,15) CALL COLOR C12,15,6) 140 CALL COLOR(10,2,6) 150 CALL COLOR(11,5,6) CALL CLEAR REM \*\*STARTING ROUTINTE\*\* GOSUB 1840 REM \*\*RETURN FROM STARTING ROUTINE-WITH DATA CALL CLEAR FOR QQ=3 TO 8 CALL COLORCQQ,2,15) NEXT QQ OBR=BMS RW=CHO CL=2 SH=O FOR X=l TO 3 290 CALL HCHAR(X, 1, 120, 32) NEXT X 310 CALL HCHAR(23, 1, 120, 32) CALL HCHARC24,1,120,32) 330 CALL SCREEN(6) M\$="BOMBER" **Z=2**  V=6 GOSUB 1290 CALL HCHARCl,7,99,6) CALL HCHAR(3,7,100,6) 400 M\$="BOMBS="&STR\$ (BMS) Z=2 V=18 GOSUB 1290 CALL HCHAR Cl,19,99,8) 450 CALL HCHAR(3, 19, 100, 8) REM \*\*SET UP TOWERS\* \* COL=7 FOR RTD=l TO 20 RANDOMIZE RS=INT~RND\*3>+1 IF RS=l THEN 520 ELSE 540 TW=9c, GOTO 590 IF RS=2 THEN 550 ELSE 570 550 TW=97 GOTO 590 IF RS=3 THEN 580 ELSE 500 TW=98 RH=INTCCHL-LL+l>\*RND>+LL CALL VCHARC22-RH,COL,112> 610 CALL VCHAR(23-RH,COL,TW,RH) COL=COL+l NEXT RTD REM \*\*BOMBER MOVEMENT\*\* CALL KEYCO,K,S) 660 CALL HCHAR (RW, CL, 104) 670 CALL HCHAR(RW, CL, 32)

IF S=O THEN 650 CALL HCHAR<RW,CL,104) CALL KEYCO,K,S> IF S=l THEN 720 ELSE 760 IF K<>66 THEN 760 IF <SL=2)+(SL=3>THEN 740 ELSE 750 IF SH=2 THEN 760 ELSE 750 IF CL <sup>&</sup>gt;=32 THEN 760 ELSE 910 760 CALL HCHAR (RW, CL, 32) CL=CL+l IF CL >32 THEN 790 ELSE 870 M\$=STR\$ C BMS > ~'" >: "  $800 \t 7=2$ V=24 GOSUB 1290 SH=O CL=l RW=RW+l IF RW=23 THEN 1580 870 CALL GCHAR(RW, CL, TC) IF TC=112 THEN 1340 ELSE 890 890 CALL HCHAR (RW, CL, 104) GOTO 700 REM \*\*BOMB AND BOMBER MOVEMENT\*\* 920 RT=RW+1 930 CT=CL+1 IF BMS=O THEN 700 950 BMS=BMS-1 SH=SH+l 970 CALL GCHAR (RT, CT, TH) IF TH=112 THEN 1210 ELSE 990 CALL HCHAR(RT,CT,105) 1000 CALL SOUND(-100,-5,2) 1010 CALL HCHAR(RW, CL, 32) CL=CL+l IF CL <sup>&</sup>gt;32 THEN 1040 ELSE 1070 CL=l SH=O RW=RW+l 1070 CALL GCHAR(RW, CL, TC) IF TC=l12 THEN 1340 ELSE, 1090 1090 CALL HCHAR (RW, CL, 104) CALL HCHAR<RT,CT,32) CT=CT+l RT=RT+l IF RT <sup>&</sup>gt;=22 THEN 700 ELSE 1140 IF CT <sup>&</sup>gt;32 THEN 700 1150 CALL GCHAR (RT, CT, TH) IF TH=112 THEN 1210 ELSE 1170 0 IF CTH=96) + CTH=97) + CTH=98) THEN 700 1180 CALL HCHAR(RT, CT, 105) 1190 CALL SOUND (-50,2000,20) GOTO 1010 REM \*\*\*TOWER ERASE\*\*\* 1220 CALL HCHAR (RT, CT, 107) 1230 CALL SOUND (-750, 110, 2, -6, 0, 192, 2) 1240 CALL VCHAR(RT, CT, 32, 23-RT) Z=2 V=24 GOTO 700 REM\*\*\* "PRINT AT" ROUTINE\*\*\* 1290 FOR LOS=1 TO LEN(M\$) 1300 CODE=ASC(SEG\$(M\$,LOS,1)) CALL HCHAR<Z,V+LOS,CODE> NEXT LOS 330 RETURN 40 REM \*\*\*\*\*\*BOMBER CRASHED\*\*\*\*\*\* 1350 CALL HCHAR (RW, CL, 107) 1360 CALL SOUND(-1250, 196, 2, -7, 0, 110, 2) 370 FOR X= l TO 250 NEXT X FOR QQ=3 TO 8 1400 CALL COLOR(00, 2,8) NEXT QQ CALL CLEAR 1430 CALL SCREEN(B) 1440 GOSUB 2170 PRINT TAB(3) "YOUR BOMBER HAS CRASHED.":: 0 PRINT TABC5) "YOU HAD"; BMS; "BOMBS LEFT-":: 70 PRINT TABC4) "OUT OF YOUR ORIGINAL"; OBR 0 PRINT : :

 GOSUB 2200 PRINT ..

# **BBC AND Tl99/4A PROGRAMS**

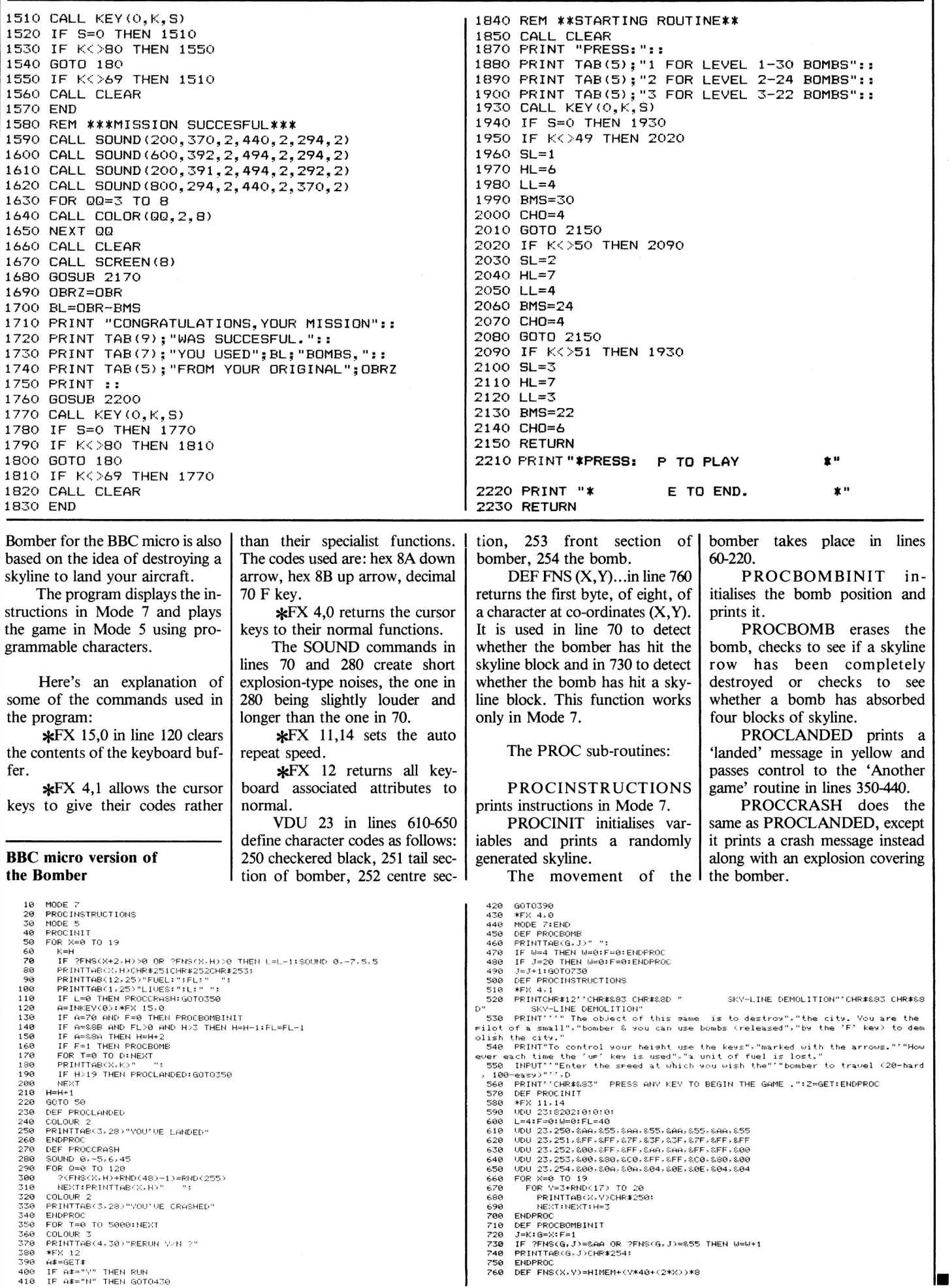

![](_page_7_Picture_0.jpeg)

![](_page_8_Picture_0.jpeg)

![](_page_8_Picture_1.jpeg)

Sinclair ZX81/Spectrum Business Programs: Mailing Lists, Stock Control Accounts, Reports etc. SAE details - Datafax (H.C.W.) 287-291 High Stret, Epping, Essex.

![](_page_8_Picture_3.jpeg)

information about the modern world. Use your 48k Spectrum as a reference book on Heads of State, Wars, Types of Regime, Human Rights and much more.

It's a datafile for use with Campbell Systems Masterfile, the standard database system for Spectrum. £5. Send SAE for more details. PHONES keeps track of your

phone bill. Times calls, costs them. Good for flat sharers or several people sharing the same phone. From WIMSOFT, (HCW) 20 Brookside Road, Wimborne, Dorset BH21 2BL

### **DRAGON LIVE & LEARN** Find out about British geography, zoo animals, desert survival, music notation and how to use high resolution graphics

Over 100K of instruction and quizzes, with full use of colour, sound, graphics. Send cheque/PO for f6 to SHARDS<br>SOFTWARE, 10 Park Vale Court, Vine<br>Way. Brentwood, Essex CM14 4UR.<br>SEND SAE FOR OUR SOFTWARE LIST

**BBC(B)** Music Maker - Hear/save your favourite pieces. Many instruments, extensive range of editing commands. Package only £5.50 including demonstration pieces. Goldsoft, 11. Belsize Avenue, London NW3 4RI

![](_page_8_Picture_10.jpeg)

**UNEXPANDED VIC 20 gamestape** contains Pacmen, Roadracer, Dodgem and Fruit, all give exellant play value with fast action colour and sound, "real Arcade action with excellant graphix" Sole U.K. distributor P. Adler Software. Available now at £5 per cassette from P. Adler Software (Dept. 8), 83 Cranley Gardens, London N10  $3AR$ 

SCRUNCH, ZX81 16K. Brilliantly simple new graphics game, plus free maths program. Cassette £2.<br>Jeanette Fenner, 237 Overdale, Scarborough YO11 3RE.

#### **SOFTWARE FOR THE SPECTRUM** TAPE ONE CONTAINS FOUR GAMES **PROGRAMS** Maze, find your way out of the maze with<br>the least number of turns. Hole, lure the aliens down the black holes before you are killed yourself.<br>Missile, fire a missile at the alien, it's very hard to hit him. Lander, land your space craft on any of four

Tape one programs use graphics and Tape two contains two programs for the gambling man. Use your Spectrum to shorten the odds in dog racing or horse racing. Tape one is £3.99 including VAT and Tape two is £3.50 including VAT and p. p + p. We require Spectrum programs to buy utright or on handsome royalties (please enclose S.A.E. for return)<br>Cheques/P.O.'s to I.E. Applicatio

177. Castleton Road, Mottingham, SE9 4DE

#### TEXAS T199/4A

The software with the reputation. All programs feature full graphics and sound **WARGAME** Play the computer or another<br>player. Features random terrain, tanks and artillery. Strategy, tactics and real-time skill ended £6.00 Highly recomm **GERMAN WHIST/FOUR IN A ROW Two** programs based on traditional games. Praclise trick taking or vertical strategy as you play a clever computer. to.00<br>CRAPHICS PAIRS Based on pelmanism, but with a difference, use your memory to<br>beat the computer in a crazy car race. The TX skill meter means it is suitable for all ages and abilities £5.00 **ESSEX AND ATTLE FRONT**<br> **BATTLEFRONT** Three arcade-type games,<br>
but you need the Extended Basic<br>
module. All prices are fully inclusive TX SOFTWARE, 109 ABBOTSWELD,<br>HARLOW CM18 6TQ

Fly the Dragon. Flight<br>simulation program for the Dragon 32. Full colour and instrumentation. Cassette only asset only Ratcliffe, Church<br>Lodge, Tibenham, Long<br>Stratton, Norfolk.

![](_page_9_Picture_0.jpeg)

# Thanks *to 99'er: David* J. *Smith for the Scan of this magazines.*

*Rework by: TI99 Italian User Club in the* year *2021 (info@ti99iuc.it)* 

Downloaded from www.ti99iuc.it

![](_page_10_Picture_0.jpeg)

![](_page_10_Picture_1.jpeg)

**SPECTRUM SOFTWARE TIME-GATE** 

3D Space/time adventure in fast moving graphics. 48K £6.95

THE CHESS PLAYER With Speech and personality. 48K £6.95

**METEOR STORM** With speech and Hi Res Graphics. 16K or 48K.  $f.4.95$ 

MINED-OUT With 9 levels of minefield. 48K £4.95

SOFTWARE FOR THE VIC20 **TORNADO** 

Full colour Hi Res Graphics, sound and scoring. £5.95

**SPACE INTRUDERS** 

With mutants and Hi Res Graphics. 16K or 48K. £4.95 **SPEAKEASY** 

Add speech or music to your programs. 48K  $£4.95$ 

> "...nicest games I've played on the ZX81." (WHICH MICRO & S.R.)

"...better than any other arcade game l've seen."  $(C. 8 V.G.)$ 

## SOFTWARE FOR THE ZX81 WITH 16K RAM

QS ASTEROIDS<br>"... very good..."  $\alpha^{\uparrow}$ "... very good ...<br>"... addictive game!"<br>(C.&V.G.) £3.95 QS DEFENDA .. better than any other arcade game I've seen."<br>(Sync.) £3.95

**QS SCRAMBLE** "...amazing, fantastic!"<br>(P.C.W.) £3.95

**QS INVADERS** "... just like the real<br>thing!" (C.&V.G.) £3.95

**MUNCHEES** Features 1 to 4 Ghosts, 3 Munchees, Power pills etc. £3.95

CROAKA-CRAWLA With Frogs, Lorries, Logs,<br>Turtles, Flies, Crocodiles. £3.95

**GALAXIANS & GLOOPS** Features two types of swooping Galaxian. £4.95

For details of our expanding range -Phone Southampton (0703) 20169

QUICKSILVA, 92 NORTHAM ROAD, SOUTHAMPTON SO2 OPB